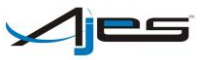

## **TÍTULO I**

## DOS HORÁRIOS DE FUNCIONAMENTO

Art. 1º O Laboratório de Informática pode ser utilizado das 8 horas às 22h30min, de segunda a sexta-feira.

## **TÍTULO II**

## DOS USUÁRIOS

Art. 2º Pode cadastrar-se como usuário do LABORATÓRIO todo docente ou discente dos cursos mantidos pela Faculdade do Norte do Mato Grosso

Art. 3º Cada usuário recebe uma senha de acesso, sendo de sua responsabilidade o sigilo e alteração periódica da mesma.

Art. 4º Deixando de fazer parte do quadro funcional da Instituição. O professor é imediatamente descredenciado como usuário dos Laboratórios, cabendo à Divisão de Recursos Humanos proceder a comunicação formal sobre esse desligamento.

Art. 5º Após conclusão do curso, transferência ou trancamento de matrícula, o acadêmico é imediatamente descredenciado como usuário do Laboratório, cabendo à Secretaria de Controle Acadêmico proceder à comunicação formal sobre o afastamento do mesmo.

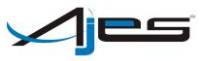

## **TÍTULO III**

#### DAS RESERVAS

Art. 6º As reservas de equipamentos devem ser feitas pessoalmente, sempre com a recepcionista de plantão, indicando:

I - Horário inicial e final da reserva; nome completo de quem reservou (com R.A. ser for aluno);

II - Curso, turno e ano que estuda ou leciona; software que pretende utilizar.

Art. 7º Somente professores podem reservar mais de um equipamento em um mesmo horário.

Art. 8º O atraso de mais de 15 minutos implica no cancelamento automático da reserva, gerando disponibilidade imediata do (s) equipamento (s) para outro (s) usuário (s).

Art. 9º O usuário pode utilizar o Laboratório sem ter feito reserva, desde que tenha equipamento disponível no momento. Nesse caso, deve ser informada a hora final da utilização, que não pode sobrepor a próxima reserva para o computador a ser utilizado. Casos excepcionais são deferidos pelo responsável pelo Laboratório.

Art. 10º O usuário deve liberar o computador no máximo, e impreterivelmente, na hora final reservada, salvo em situação prevista acima.

Art. 11. O horário de referência, para efeito de reservas, utilização e liberação de equipamento, é o do computador servidor.

Art. 12. Fica a critério de o professor liberar para outros usuários, professores ou discentes, as máquinas disponíveis na sala, no momento de sua aula prática. Ao professor é resguardado o direito de cancelar a liberação de equipamento, a qualquer

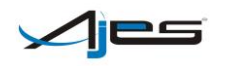

## **ACADEMIA JUINENSE DE ENSINO SUPERIOR FACULDADE DO NORTE DE MATO GROSSO**

#### **REGULAMENTO DO LABORATÓRIO DE INFORMÁTICA**

momento, principalmente em situações em que o usuário estiver prejudicando o andamento da aula.

Art. 13. Todo usuário, mesmo aquele que estiver assistindo aula prática, deve obrigatoriamente, no início da utilização do computador, assinar o livro de controle de presença.

Art. 14. Reservas de usuários estão sujeitas à aprovação do responsável pelo Laboratório.

## **TÍTULO IV**

## DA UTILIZAÇÃO

Art. 15. O Laboratório deve ser utilizado única e tão somente para atividades acadêmicas da Instituição que necessitem da utilização prática do computador e estiverem ligadas ao ensino, pesquisa ou extensão.

Art. 16. É vedada a utilização dos computadores para fins não relacionados com as atividades acadêmicas. O aluno que incorrer em tal situação pode, a critério do responsável pelo Laboratório, ser suspenso temporária ou definitivamente da utilização do mesmo.

Art. 17. É dever de todo usuário zelar pelos equipamentos e instalações do Laboratório.

Art. 18. Todos os softwares instalados podem ser utilizados pelo usuário, cabendo solicitar ao técnico de plantão que libere a sua senha para o software desejado.

Art. 19. Fica terminantemente proibida a utilização de jogos eletrônicos no Laboratório. Em situações especiais, onde o jogo for objeto de estudo, deve haver autorização por escrito do responsável pelo Laboratório e de um professor responsável pelo acompanhamento dos trabalhos.

**Rua dos Oityz, 150 ‒ Jardim Vitória, Unidade Guarantã do Norte, Mato Grosso ‒ 78520-000 Fone 66-3552-2510 ‒ [www.ajes.edu.br](http://www.ajes.edu.br/)**

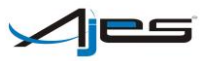

Art. 20. A impressão de faixas, cartazes, cartões, capas e similares somente pode ser realizada para apoiar a apresentação de trabalhos na Instituição, devendo antes da impressão ser submetidos à avaliação do professor, técnico ou monitor de plantão.

Art. 21. Sendo solicitado pelo professor, técnico ou monitor de plantão, o aluno usuário deve, obrigatoriamente, mostrar a atividade que está desenvolvendo.

Art. 22. Cada computador pode ser usado, no máximo, por 02 (dois) alunos ao mesmo tempo, salvo em situações de aula em que o número de computadores não seja suficiente para a quantidade de alunos.

Art. 23. É terminantemente proibido beber, comer ou mesmo portar alimentos no Laboratório de Informática.

Art. 24. É obrigação de todo usuário deixar sua bancada limpa, após utilização do equipamento.

Art. 25. Nenhum aluno pode utilizar o equipamento por mais de 10 horas, salvo autorização do responsável pelo Laboratório.

#### **TÍTULO V**

#### DA SEGURANÇA

Art. 26. O Laboratório adota procedimento diário de backup, e não se responsabiliza pela integridade dos arquivos gravados no disco rígido do servidor, devendo cada usuário ser responsável pela cópia de segurança dos seus arquivos.

Art. 27. Cópias de arquivos em pendrives ou mídias do usuário devem ser feitas pelo técnico responsável pelo Laboratório, que deve formatá-lo ou submetê-lo a softwares antivírus antes de efetuar cópia para o usuário.

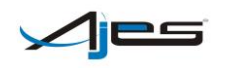

# **ACADEMIA JUINENSE DE ENSINO SUPERIOR FACULDADE DO NORTE DE MATO GROSSO**

## **REGULAMENTO DO LABORATÓRIO DE INFORMÁTICA**

§ 1º Os usuários podem deixar suas cópias de segurança nos Laboratórios, ficando as mesmas sob responsabilidade do técnico de plantão.

§ 2º Pendrives e mídias contendo arquivos, somente podem ser copiados para o disco rígido pelo técnico responsável e após terem sido submetidos a softwares antivírus.

Art. 28. Fica terminantemente proibida a cópia de qualquer software instalado nos equipamentos do Laboratório.

Art. 29. Fica expressamente proibida a instalação de software em qualquer equipamento do Laboratório, sem autorização prévia e escrita de seu responsável.

## **TÍTULO VI**

## DO SUPRIMENTO

Art. 30. É de responsabilidade do Laboratório de Informática o fornecimento de suprimentos (toners de impressão, papéis para impressão, etc.) para os professores utilizarem nas aulas práticas.

Art. 31. É de responsabilidade de o aluno usuário providenciar os suprimentos que utiliza para os seus trabalhos.

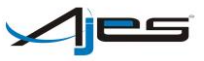

## **TÍTULO VII**

DA DISCIPLINA

Art. 32. É de responsabilidade do professor, técnico e monitor de plantão manter a disciplina e a ordem no Laboratório de Informática.

Art. 33. Qualquer conduta indevida deve ser comunicada ao responsável pelo Laboratório, através de Comunicação Interna, com provas anexadas, e se for o caso indicação de medidas cabíveis.